## Saving content to your Google MyDrive or Shared Drive

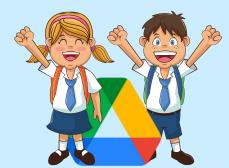

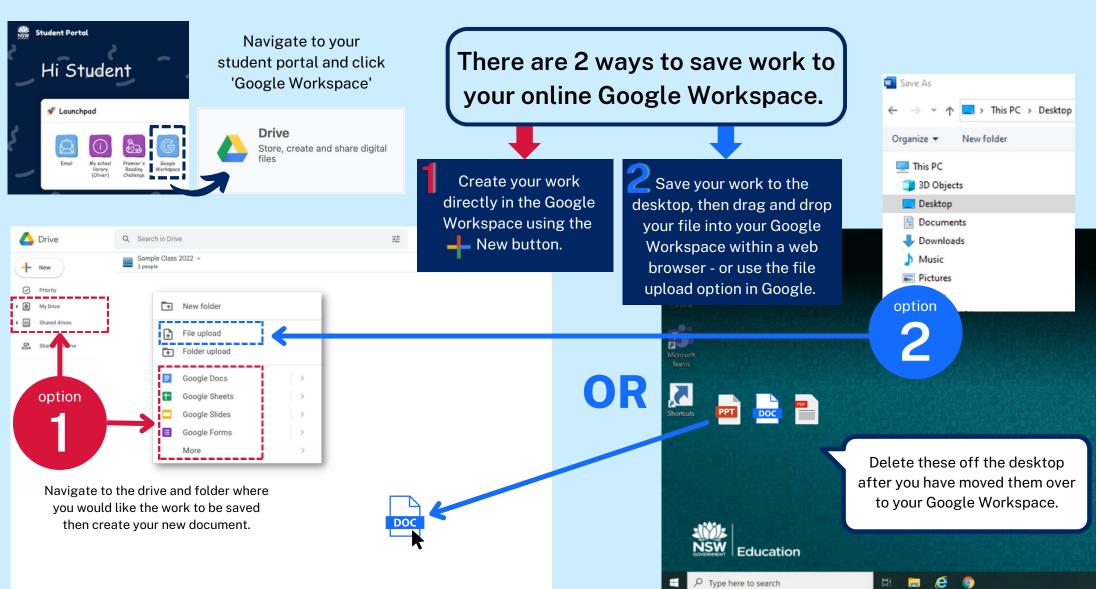